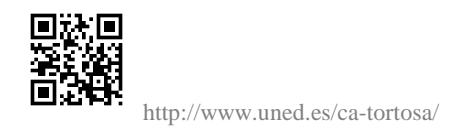

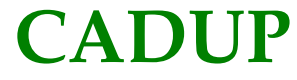

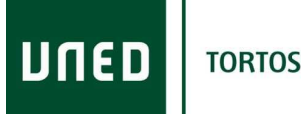

**TORTOSA** 

Butlletí Intern d'informació del Centre de Tortosa - UNED Novembre 2012

## **DIRECCIÓ**

## **Cursos de Extensión Universitaria**

Curso 0. Introducción al dibujo asistido por ordenador (CAD)

## **Modalidad: Presencial en el Centro de Tortosa en directo por Webconferencia Fechas: Del 9 al 23 de noviembre de 2012**

La innovación en educación cobra sentido cuando se traduce en la mejora del aprendizaje y en la formación de los alumnos.

La generalización progresiva de los programas de dibujo asistido por ordenador y en especial de Auto-CAD en los entornos laborales y educativos ha supuesto una revolución de gran magnitud. La mejora en el rendimiento y en la producción así como la intercambiabilidad del producto gráfico supone un reto educativo que obliga a la implantación de las tecnologías de CAD en los currículos de las especialidades técnicas.

El curso que ahora presentamos se realiza deforma presencial en el Centro. Las clases de tutorías además se graban y estarán a disposición de las personas matriculadas.

Fechas: Los viernes 9, 16 y 23 de noviembre de 2012

Horario: de 16:30 h. a 21:30 h.

Lugar: Presencial en el Centro de Tortosa

Horas lectivas: 15 horas Créditos: 1 crédito ECTS

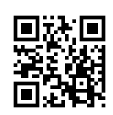

http://www.uned.es/ca-tortosa/

Programa

Viernes 9 de noviembre de 16:30 - 21:30 h.

Entorno de AutoCAD

- Trabajo en red con AutoCAD.
- Requisitos del sistema.
- Procesos de instalación.
- Configuración inicial de dibujo.
- Tutorial.
- Preferencias.
- Menús.
- Barras de Herramientas.
- Utilidades de visualización y referencias.
- Zoom y encuadres en tiempo real.
- Referencias a entidades.

Viernes 16 de noviembre de 16:30 - 21:30 h.

Dibujar con AutoCAD

Aplicaciones metodológicas para:

- Dibujo de puntos, líneas, polilíneas, arcos, circunferencias, elipses y polígonos.

- Operaciones básicas con los objetos del dibujo: desplaza, borra, copia, gira,

recorta, etc.

- Editor de texto.
- Gestión de capas, tipos de líneas y propiedades de objetos.
- Edición y modificación de entidades.
- Acotación.

## Viernes 23 de noviembre de 16:30 - 21:30 h.

Operaciones avanzadas de AutoCad

- Trazado en periféricos.

- Operaciones avanzadas en los objetos del dibujo: bloques, atributos, líneas múltiples.

- Dibujo en 3D.
- Ficheros de intercambio.
- Personalización.

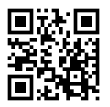

http://www.uned.es/ca-tortosa/

Inscripción: Precio: 25 € que se abonarán en efectivo en la Secretaría del Centro de Tortosa.

Ponente: Ángel Rey.

Dirigido a: Alumnado de grado en Ingeniería de la UNED. Personas interesadas en general.

Objetivos: El presente curso pretende introducir a los alumnos de Ingeniería en el campo del Dibujo Asistido por Ordenador y que adquiera los conocimientos suficientes para poder desarrollar con éxito la prueba específica de CAD. Al ser esta materia parte del currículo de las asignaturas de Expresión Gráfica y Diseño Asistido, se pretende también ayudar a los alumnos en el desarrollo de estrategias de trabajo basadas en la utilización del ordenador como herramienta de dibujo, tanto en la resolución de los ejercicios relacionados con los sistemas de representación como en la realización de planos de conjunto y despieces.

Más Información: CA UNED Tortosa C/. Cervantes, 17 43500 - Tortosa (Tarragona) 977 443104 /08 info@tortosa.uned.es